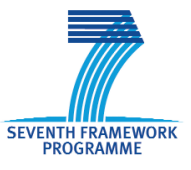

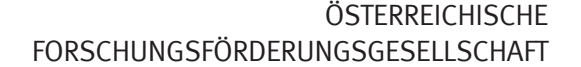

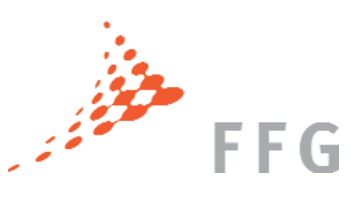

# IDENTIFIZIERUNG VON ORGANISATIONEN

Zur Vereinfachung der Administration von Projekten erhält jede teilnehmende Organisation einen Identifikations-Code (PIC) und muss einen Ansprechpartner für rechtliche Fragen in Bezug auf die Organisation (LEAR) benennen. Diese Angaben werden in einer zentralen Datenbank (URF) gespeichert.

## PIC (Participant Identification Code)

Der Participant Identification Code (PIC) stellt im 7. Rahmenprogramm (RP7) einen sehr wichtigen Code dar, den alle teilnehmenden Organisationen besitzen sollen. Diejenigen, die schon ein Grant Agreement (GA) im RP7 unterschrieben haben, haben bereits ein PIC erhalten; er wurde allen Kontaktstellen für RP7 Grant Agreements, die der Kommission bekannt sind, mitgeteilt. Organisationen, die noch keinen PIC haben, können einen PIC durch Registrierung in der URF (Unique Registration Facility) bekommen und diesen für die Einreichung eines Proposals sowie in den Verhandlungen zur Identifikation verwenden.

Jeder Organisation wird immer nur ein PIC zugeteilt. Auch wenn mehrere Abteilungen einer Organisation an EU-Projekten teilnehmen, wird immer der PIC der Organisation verwendet. Ihren PIC können Sie unter ec.europa.eu/research/participants/urf mit der Funktion "Search" finden.

### URF (Unique Registration Facility)

Bei der Teilnahme an Projekten des Forschungsrahmenprogrammes mussten alle Organisationen ihre rechtlichen und finanziellen Eckdaten bei jeder Einreichung neu bereitstellen.Um die Einreichung zu erleichtern und die Informationen nur einmal übermitteln zu müssen, wurde das einheitliche Registrierungssystem URF (Unique Registration Facility) geschaffen.

Organisationen können hier ihre Daten einmal einreichen und bekommen nach der Validierung einen PIC zugeteilt. Der PIC kann ab 48 Stunden nach Registrierung zur Einreichung eines Proposals und sofort in den Vertragsverhandlungen verwendet werden.

Sofern es zu einer Doppel- oder Mehrfachregistrierung kommen sollte, wirkt sich dies beim Einreichen noch nicht aus. Erst in der Verhandlungsphase wird überprüft, ob die Organisation öfter registriert ist; hierbei kann es zu einer Änderung des PIC auf den ursprünglichen PIC kommen. Wenn man herausfindet, dass mehrere PICs existieren, sollte man umgehend das Central Validation Team der URF kontaktieren, damit die Daten verbunden werden und nur noch ein (gültiger) PIC besteht.

**F AKTEN**

#### KONTAKT:

Mag. Martin Baumgartner Tel.: +43 (0)5 7755 – 4008 @: martin.baumgartner@ffg.at Nationale Kontaktstelle für Rechts- und Finanzangelegenheiten im EU-Rahmenprogramm

#### Mag. Carla Chibidziura

Tel.: +43 (0)5 7755 – 4009 @: carla.chibidziura@ffg.at Expertin für Rechts- und Finanzangelegenheiten im EU-Rahmenprogramm

Maßnahmen der FFG im Bereich Europäische und Internationale Programme werden von der Republik Österreich und der Wirtschaftskammer Österreich finanziert.

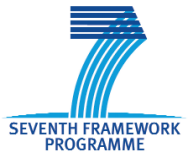

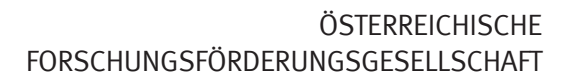

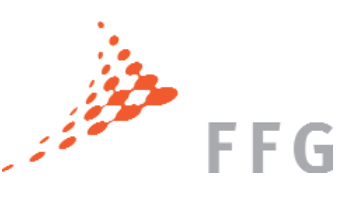

Validierung – Um eine Organisation validieren zu können müssen gewisse Dokumente vorliegen. Eines davon ist das vollständig ausgefüllte, datierte und signierte Legal Entity Form (je nach Status für öffentliche oder private Organisationen). Eine englische Übersetzung wird begrüßt. Weiters müssen eingereicht werden:

Öffentliche Einrichtungen: Entschließung/Gesetz/Erlass/Beschluss zur Errichtung der betreffenden Einrichtung oder ein anderes amtl. Dokument, das die Gründung der Körperschaft öffentlichen Rechts belegt (falls zutreffend ein amtl. USt-Dokument).

Andere Rechtspersonen: Amtl. Dokument (zB. Firmenbuchauszug, etc.) aus dem die amtl. Bezeichnung, die offizielle Adresse sowie die Registrierungsnummer hervorgeht und, falls vorhanden, ein Dokument betreffend die USt-Registrierung.

KMU (Kleinstunternehmen sowie kleine und mittlere Unternehmen): Bilanz, Gewinn- und Verlustrechnung sowie deren Annexe für das letzte abgeschlossene Geschäftsjahr, Anzahl der Mitarbeiter, der genaue Eigentümer und die sorgfältig ausgefüllte SMEs check list.

Nicht-autonome KMU: Auch Bilanzen und Gewinn- und Verlustrechnungen (inkl. Annexe) des letzten Geschäftsjahres der Mutter-/Tochterunternehmen müssen eingereicht werden.

Anzahl der Mitarbeiter oder der Eigentümer kann nicht klar festgestellt werden: Gehaltslisten, Jahresberichte, etc. müssen zur Feststellung beigelegt werden.

Zur Bestätigung, dass **Forschung** zur Kerntätigkeit der Organisation gehört und es sich dennoch um eine gemeinnützige Organisation handelt, müssen Sie ein amtliches Dokument beibringen, das diesen besonderen Doppelcharakter nachweist.

Um nach den Verhandlungen das Grant Agreement unterzeichnen zu können ist die Validierung vonnöten.

# LEAR (Legal Entity Appointed Representative)

Jede Organisation muss im Zuge der Nutzung der URF eine Person nominieren, die als LEAR die vorgesehenen Aufgaben übernimmt. Er/Sie ist die Schnittstelle zwischen der Kommission und der Organisation für alle Angelegenheiten, die mit dem rechtlichen Status der Einrichtung in Verbindung stehen und versorgt die Kommission mit rechtlichen und finanziellen Informationen. Der LEAR informiert die für Proposals/Grant Agreements zuständigen MitarbeiterInnen über den PIC, dessen Verwendung und seine/ihre Rolle.

Um einen LEAR zu bestimmen, müssen das LEAR Appointment Form und LEAR role and tasks sorgfältig ausgefüllt, ordnungsgemäß unterschrieben und per Post an das Central Validation Team (CVT) der URF nach Brüssel gesendet werden.

Der zur Aktivierung benötigte Benutzername kommt per Email von der Kommission; der PIN Code wird per Post an den LEAR verschickt. Sobald der LEAR seine Zugangsdaten hat, kann er/sie den Zugang aktivieren, sich in der URF einloggen und die gespeicherten Informationen überprüfen. Sofern sich Fehler finden, kann nur er/sie mittels "Online-Request" eine Änderung der Daten durch das CVT herbeiführen.

# **SER VICE**

Ihr Wegweiser durch die Europäischen und Internationalen Programme: Information, Beratung, Coaching von der Projektidee bis zum Projektabschluss bieten Ihnen die ExpertInnen der FFG. Profitieren Sie vom umfassenden Service und optimieren Sie damit Ihre Erfolgschancen im "Match" um europäische Forschungsgelder.